# Introduction to Parsing Ambiguity and Syntax Errors

#### Outline

- · Regular languages revisited
- Parser overview
- Context-free grammars (CFG's)
- Derivations
- Ambiguity
- Syntax errors

## Languages and Automata

- Formal languages are very important in CS
  - Especially in programming languages
- Regular languages
  - The weakest formal languages widely used
  - Many applications
- · We will also study context-free languages

## Limitations of Regular Languages

- Intuition: A finite automaton that runs long enough must repeat states
- A finite automaton cannot remember # of times it has visited a particular state
- · because a finite automaton has finite memory
  - Only enough to store in which state it is
  - Cannot count, except up to a finite limit
- Many languages are not regular
- E.g., language of balanced parentheses is not regular:  $\{ (i)^i \mid i \ge 0 \}$

# The Functionality of the Parser

· Input: sequence of tokens from lexer

· Output: parse tree of the program

## Example

· If-then-else statement

if 
$$(x == y)$$
 then  $z =1$ ; else  $z = 2$ ;

Parser input

Possible parser output

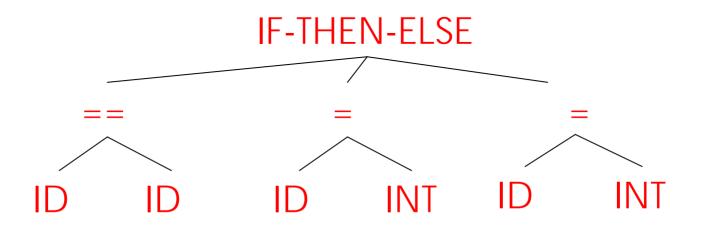

# Comparison with Lexical Analysis

| Phase  | Input                  | Output             |
|--------|------------------------|--------------------|
| Lexer  | Sequence of characters | Sequence of tokens |
| Parser | Sequence of tokens     | Parse tree         |

#### The Role of the Parser

- Not all sequences of tokens are programs ...
- Parser must distinguish between valid and invalid sequences of tokens
- We need
  - A language for describing valid sequences of tokens
  - A method for distinguishing valid from invalid sequences of tokens

#### Context-Free Grammars

- Many programming language constructs have a recursive structure
- A STMT is of the form
   if COND then STMT else STMT
   , or
   while COND do STMT
   , or
   ...
- Context-free grammars are a natural notation for this recursive structure

#### CFGs (Cont.)

- A CFG consists of
  - A set of terminals T
  - A set of non-terminals N
  - A start symbol 5 (a non-terminal)
  - A set of productions

Assuming  $X \in N$  the productions are of the form

$$X \to \epsilon$$
 , or

$$X \rightarrow Y_1 Y_2 ... Y_n$$
 where  $Y_i \in N \cup T$ 

#### Notational Conventions

- In these lecture notes
  - Non-terminals are written upper-case
  - Terminals are written lower-case
  - The start symbol is the left-hand side of the first production

## Examples of CFGs

A fragment of our example language (simplified):

```
STMT → if COND then STMT else STMT | while COND do STMT | id = int
```

## Examples of CFGs (cont.)

Grammar for simple arithmetic expressions:

$$E \rightarrow E * E$$

$$| E + E$$

$$| (E)$$

$$| id$$

# The Language of a CFG

## Read productions as replacement rules:

- $X \to Y_1 \dots Y_n$  Means X can be replaced by  $Y_1 \dots Y_n$
- $X \rightarrow \epsilon$

Means X can be erased (replaced with empty string)

# Key Idea

- (1) Begin with a string consisting of the start symbol "5"
- (2) Replace any non-terminal X in the string by a right-hand side of some production

$$X \to Y_1 \cdots Y_n$$

(3) Repeat (2) until there are no non-terminals in the string

## The Language of a CFG (Cont.)

More formally, we write

$$X_1 \cdots X_i \cdots X_n \rightarrow X_1 \cdots X_{i-1} Y_1 \cdots Y_m X_{i+1} \cdots X_n$$

if there is a production

$$X_i \rightarrow Y_1 \cdots Y_m$$

## The Language of a CFG (Cont.)

Write

$$X_1 \cdots X_n \xrightarrow{*} Y_1 \cdots Y_m$$

if

$$X_1 \cdots X_n \to \cdots \to Y_1 \cdots Y_m$$

in 0 or more steps

## The Language of a CFG

Let G be a context-free grammar with start symbol S. Then the language of G is:

$$\left\{a_1 \dots a_n \mid S \stackrel{*}{\rightarrow} a_1 \dots a_n \text{ and every } a_i \text{ is a terminal}\right\}$$

#### **Terminals**

- Terminals are called so because there are no rules for replacing them
- · Once generated, terminals are permanent
- · Terminals ought to be tokens of the language

# Examples

L(G) is the language of the CFG G

Strings of balanced parentheses  $\{(i)^i \mid i \geq 0\}$ 

#### Two grammars:

## Example

A fragment of our example language (simplified):

```
STMT → if COND then STMT

| if COND then STMT else STMT
| while COND do STMT
| id = int

COND → (id == id)
| (id != id)
```

## Example (Cont.)

## Some elements of the our language

```
id = int
if (id == id) then id = int else id = int
while (id != id) do id = int
while (id == id) do while (id != id) do id = int
if (id != id) then if (id == id) then id = int else id = int
```

## Arithmetic Example

Simple arithmetic expressions:

$$E \rightarrow E+E \mid E*E \mid (E) \mid id$$

Some elements of the language:

#### Notes

The idea of a CFG is a big step. But:

- Membership in a language is just "yes" or "no";
   we also need the parse tree of the input
- · Must handle errors gracefully
- Need an implementation of CFG's (e.g., yacc)

#### More Notes

- · Form of the grammar is important
  - Many grammars generate the same language
  - Parsing tools are sensitive to the grammar

Note: Tools for regular languages (e.g., lex/ML-Lex) are also sensitive to the form of the regular expression, but this is rarely a problem in practice

#### Derivations and Parse Trees

A derivation is a sequence of productions

$$S \rightarrow \cdots \rightarrow \cdots \rightarrow \cdots$$

A derivation can be drawn as a tree

- Start symbol is the tree's root
- For a production  $X \to Y_1 \cdots Y_n$  add children  $Y_1 \cdots Y_n$  to node X

## Derivation Example

· Grammar

$$E \rightarrow E+E \mid E*E \mid (E) \mid id$$

String

$$id * id + id$$

## Derivation Example (Cont.)

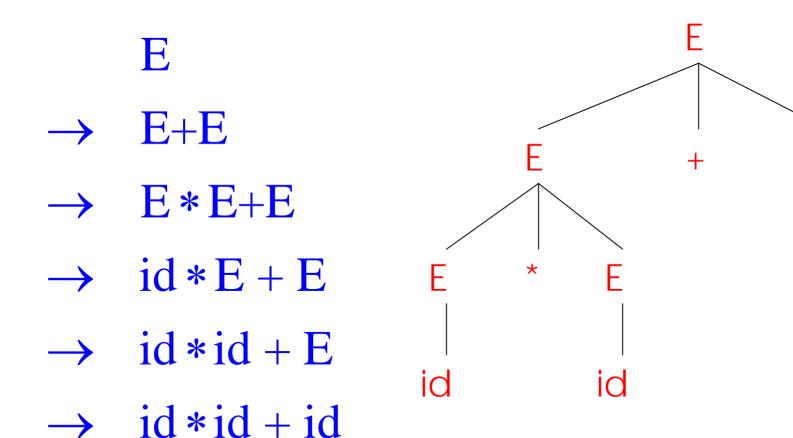

# Derivation in Detail (1)

F

E

# Derivation in Detail (2)

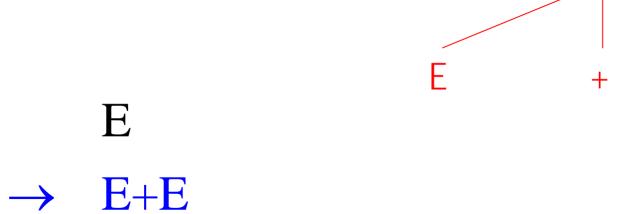

# Derivation in Detail (3)

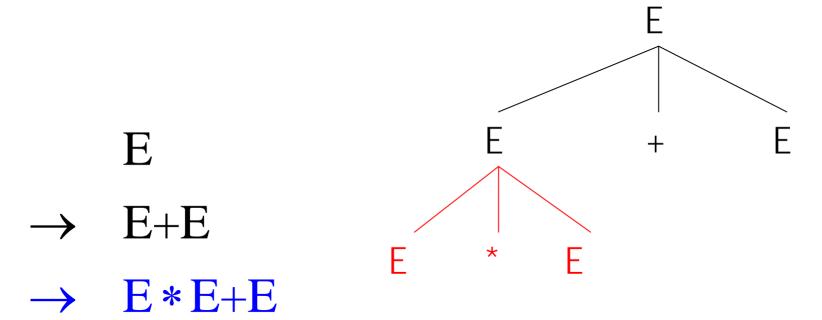

# Derivation in Detail (4)

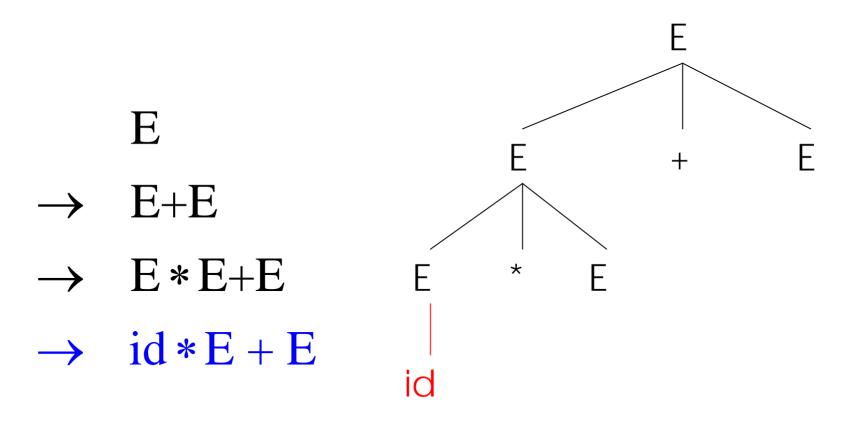

## Derivation in Detail (5)

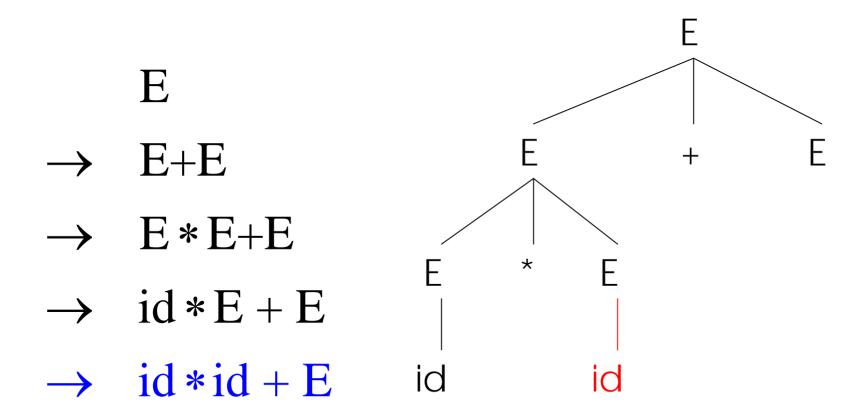

## Derivation in Detail (6)

E E+E $\rightarrow$  E \* E+E  $\rightarrow$  id \* E + E  $\rightarrow$  id \* id + E  $\rightarrow$  id \* id + id

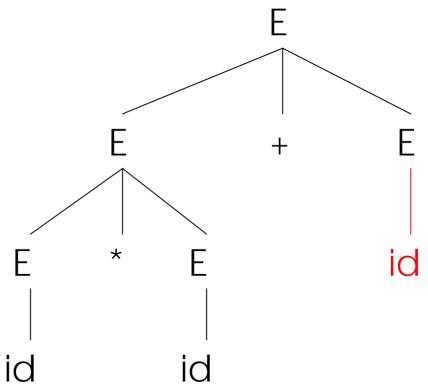

#### Notes on Derivations

- A parse tree has
  - Terminals at the leaves
  - Non-terminals at the interior nodes
- An in-order traversal of the leaves is the original input
- The parse tree shows the association of operations, the input string does not

# Left-most and Right-most Derivations

- What was shown before was a left-most derivation
  - At each step, replace the left-most non-terminal
- There is an equivalent notion of a right-most derivation
  - Shown on the right

$$\rightarrow$$
 E+E

$$\rightarrow$$
 E+id

$$\rightarrow$$
 E \* E + id

$$\rightarrow$$
 E \* id + id

$$\rightarrow$$
 id \* id + id

# Right-most Derivation in Detail (1)

F

E

# Right-most Derivation in Detail (2)

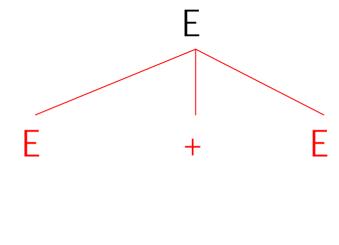

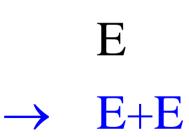

# Right-most Derivation in Detail (3)

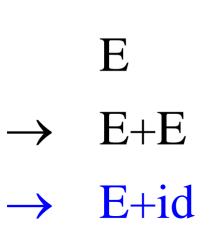

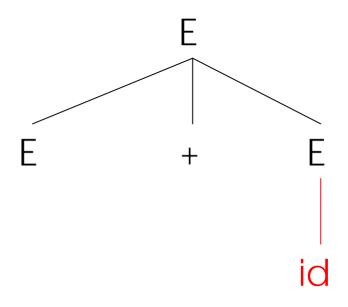

# Right-most Derivation in Detail (4)

 $\rightarrow$  E \* E + id

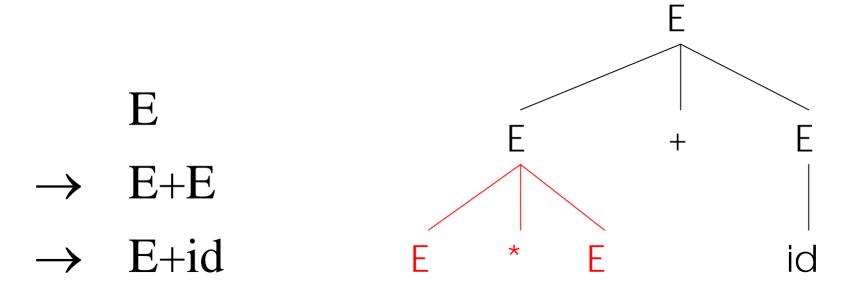

# Right-most Derivation in Detail (5)

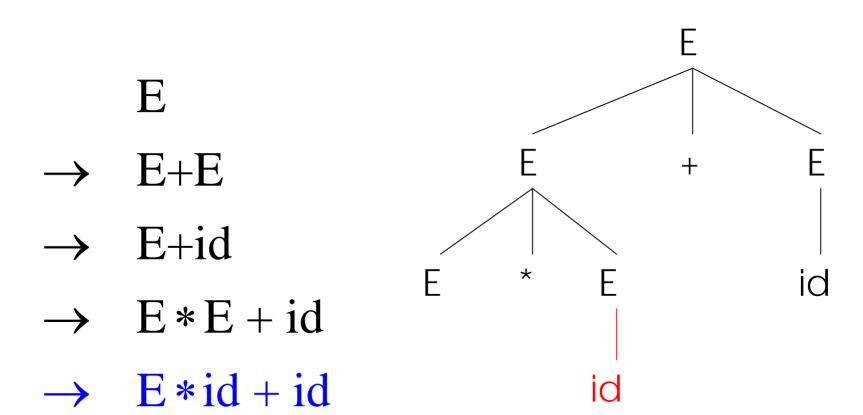

# Right-most Derivation in Detail (6)

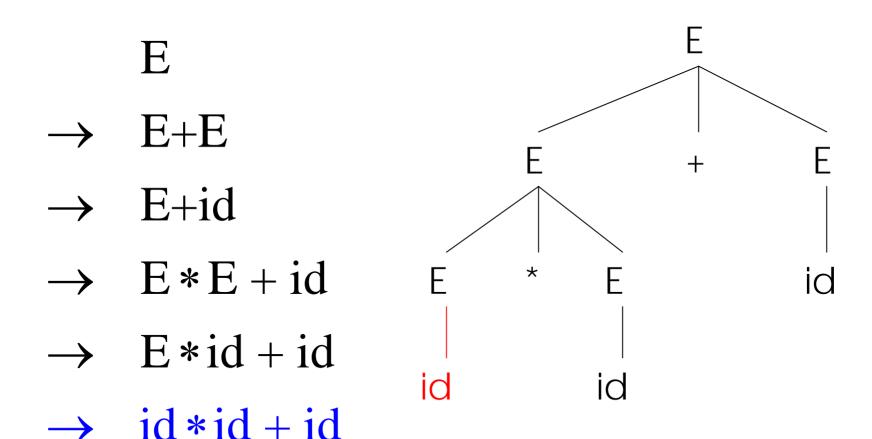

#### Derivations and Parse Trees

- Note that right-most and left-most derivations have the same parse tree
- The difference is just in the order in which branches are added

### Summary of Derivations

· We are not just interested in whether

$$s \in L(G)$$

- We need a parse tree for s
- A derivation defines a parse tree
  - But one parse tree may have many derivations
- Left-most and right-most derivations are important in parser implementation

## **Ambiguity**

· Grammar:

$$E \rightarrow E + E \mid E * E \mid (E) \mid int$$

The string int \* int + int has two parse trees

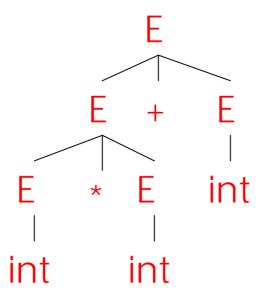

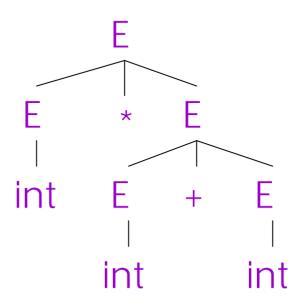

# Ambiguity (Cont.)

- A grammar is ambiguous if it has more than one parse tree for some string
  - Equivalently, there is more than one right-most or left-most derivation for some string
- Ambiguity is bad
  - Leaves meaning of some programs ill-defined
- Ambiguity is <u>common</u> in programming languages
  - Arithmetic expressions
  - IF-THEN-ELSE

# Dealing with Ambiguity

- · There are several ways to handle ambiguity
- Most direct method is to rewrite grammar unambiguously

$$E \rightarrow T + E \mid T$$
  
 $T \rightarrow int * T \mid int \mid (E)$ 

· This grammar enforces precedence of \* over +

# Ambiguity: The Dangling Else

Consider the following grammar

```
S \rightarrow \text{if } C \text{ then } S
| if C then S else S
| OTHER
```

This grammar is also ambiguous

# The Dangling Else: Example

• The expression

if C then if C

if  $C_1$  then if  $C_2$  then  $S_3$  else  $S_4$  has two parse trees

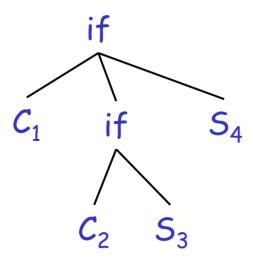

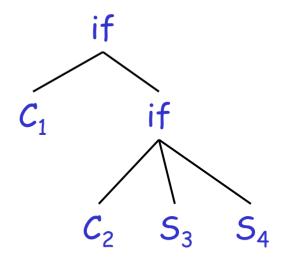

Typically we want the second form

### The Dangling Else: A Fix

- else should match the closest unmatched then
- We can describe this in the grammar

Describes the same set of strings

### The Dangling Else: Example Revisited

• The expression if  $C_1$  then if  $C_2$  then  $S_3$  else  $S_4$ 

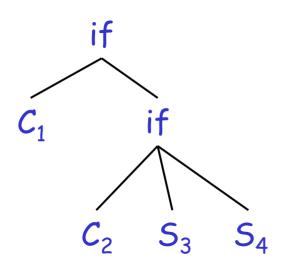

 A valid parse tree (for a UIF)

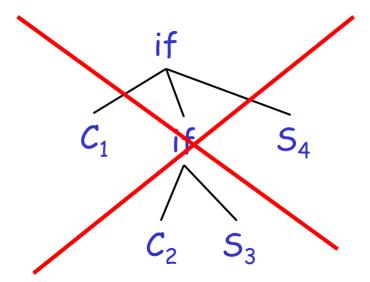

 Not valid because the then expression is not a MIF

# **Ambiguity**

- No general techniques for handling ambiguity
- Impossible to convert automatically an ambiguous grammar to an unambiguous one
- Used with care, ambiguity can simplify the grammar
  - Sometimes allows more natural definitions
  - We need disambiguation mechanisms

## Precedence and Associativity Declarations

- Instead of rewriting the grammar
  - Use the more natural (ambiguous) grammar
  - Along with disambiguating declarations
- Most tools allow <u>precedence and associativity</u> <u>declarations</u> to disambiguate grammars
- Examples ...

### Associativity Declarations

Consider the grammar

- $E \rightarrow E + E \mid int$
- · Ambiguous: two parse trees of int + int + int

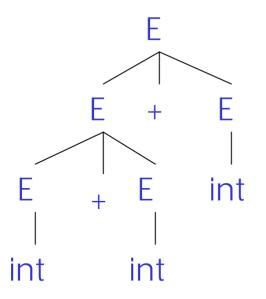

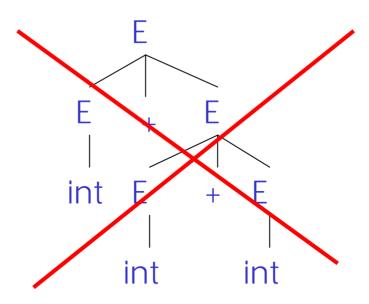

Left associativity declaration: %left +

#### Precedence Declarations

• Consider the grammar  $E \rightarrow E + E \mid E * E \mid$  int And the string int + int \* int

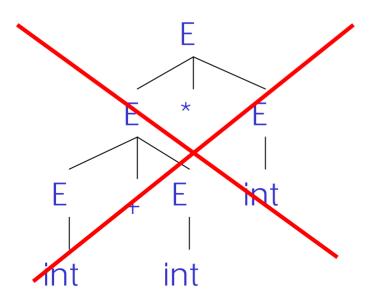

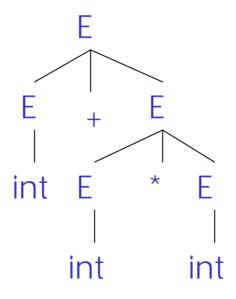

Precedence declarations: %left + %left \*

# Error Handling

- Purpose of the compiler is
  - To detect non-valid programs
  - To translate the valid ones
- Many kinds of possible errors (e.g. in C)

| Error kind  | Example               | Detected by  |
|-------------|-----------------------|--------------|
| Lexical     | \$                    | Lexer        |
| Syntax      | × *%                  | Parser       |
| Semantic    | int x; $y = x(3)$ ;   | Type checker |
| Correctness | your favorite program | Tester/User  |

# Syntax Error Handling

- Error handler should
  - Report errors accurately and clearly
  - Recover from an error quickly
  - Not slow down compilation of valid code

Good error handling is not easy to achieve

# Approaches to Syntax Error Recovery

- From simple to complex
  - Panic mode
  - Error productions
  - Automatic local or global correction

· Not all are supported by all parser generators

## Error Recovery: Panic Mode

- Simplest, most popular method
- · When an error is detected:
  - Discard tokens until one with a clear role is found
  - Continue from there

- Such tokens are called <u>synchronizing</u> tokens
  - Typically the statement or expression terminators

## Syntax Error Recovery: Panic Mode (Cont.)

Consider the erroneous expression

$$(1 + + 2) + 3$$

- Panic-mode recovery:
  - Skip ahead to next integer and then continue
- (ML)-Yacc: use the special terminal error to describe how much input to skip

```
E \rightarrow int \mid E + E \mid (E) \mid error int \mid (error)
```

### Syntax Error Recovery: Error Productions

- Idea: specify in the grammar known common mistakes
- Essentially promotes common errors to alternative syntax
- · Example:
  - Write 5 x instead of 5 \* x
  - Add the production  $E \rightarrow ... \mid E \mid E$
- Disadvantage
  - Complicates the grammar

# Syntax Error Recovery: Past and Present

#### Past

- Slow recompilation cycle (even once a day)
- Find as many errors in one cycle as possible
- Researchers could not let go of the topic

#### Present

- Quick recompilation cycle
- Users tend to correct one error/cycle
- Complex error recovery is needed less
- Panic-mode seems enough